# Packdango How It Works Diagram

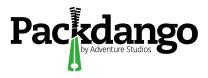

### Packdango | How It Works

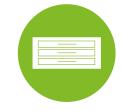

### Project | pro·ject |

The "flat file" that contains all of the Projects grouped for a certain department or individual or team.

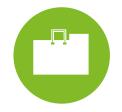

### Portfolio | pawrt · foh · lee oh |

The "folder" that contains the basic information about the requested project work.

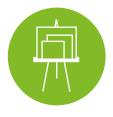

#### Contents | kon·tent | .

.JPG, .PNG, .PDF, videos embeds, all of the files you would put into a portfolio.

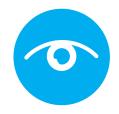

#### Preview | pre · vyoo |

the preview page is where it all comes together. All the contents of the portfolio shows on one page!

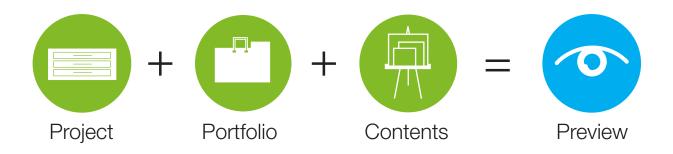

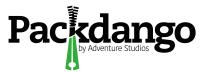

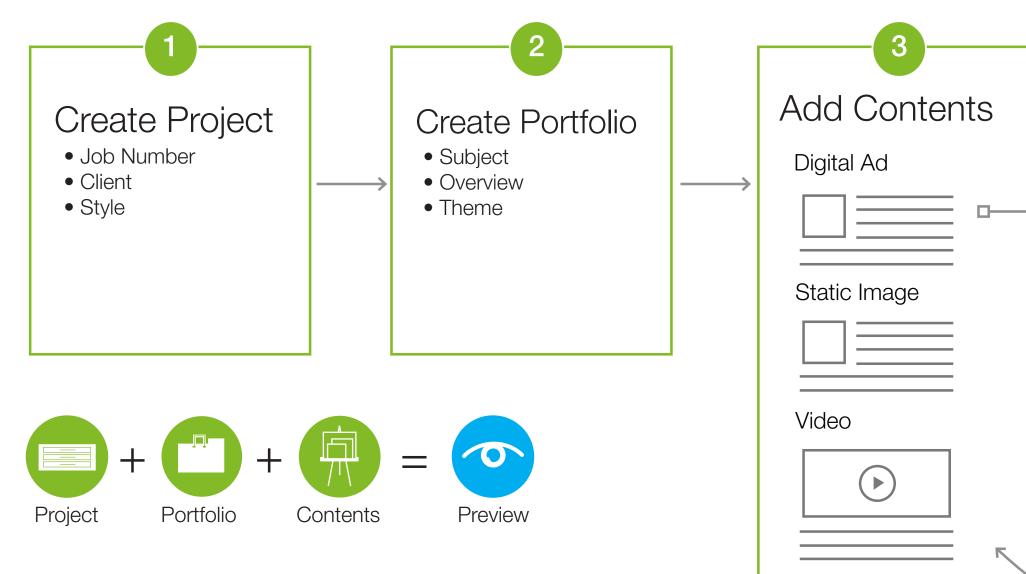

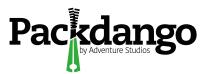

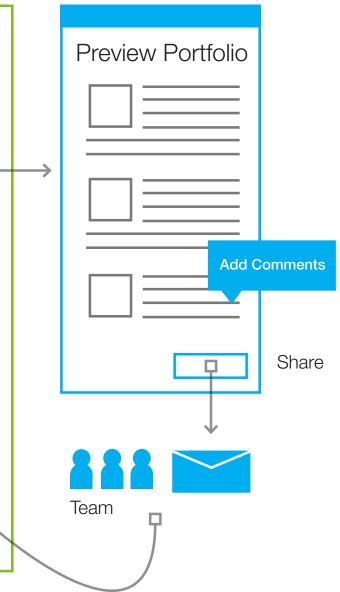

## Packdango Thank You

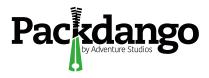